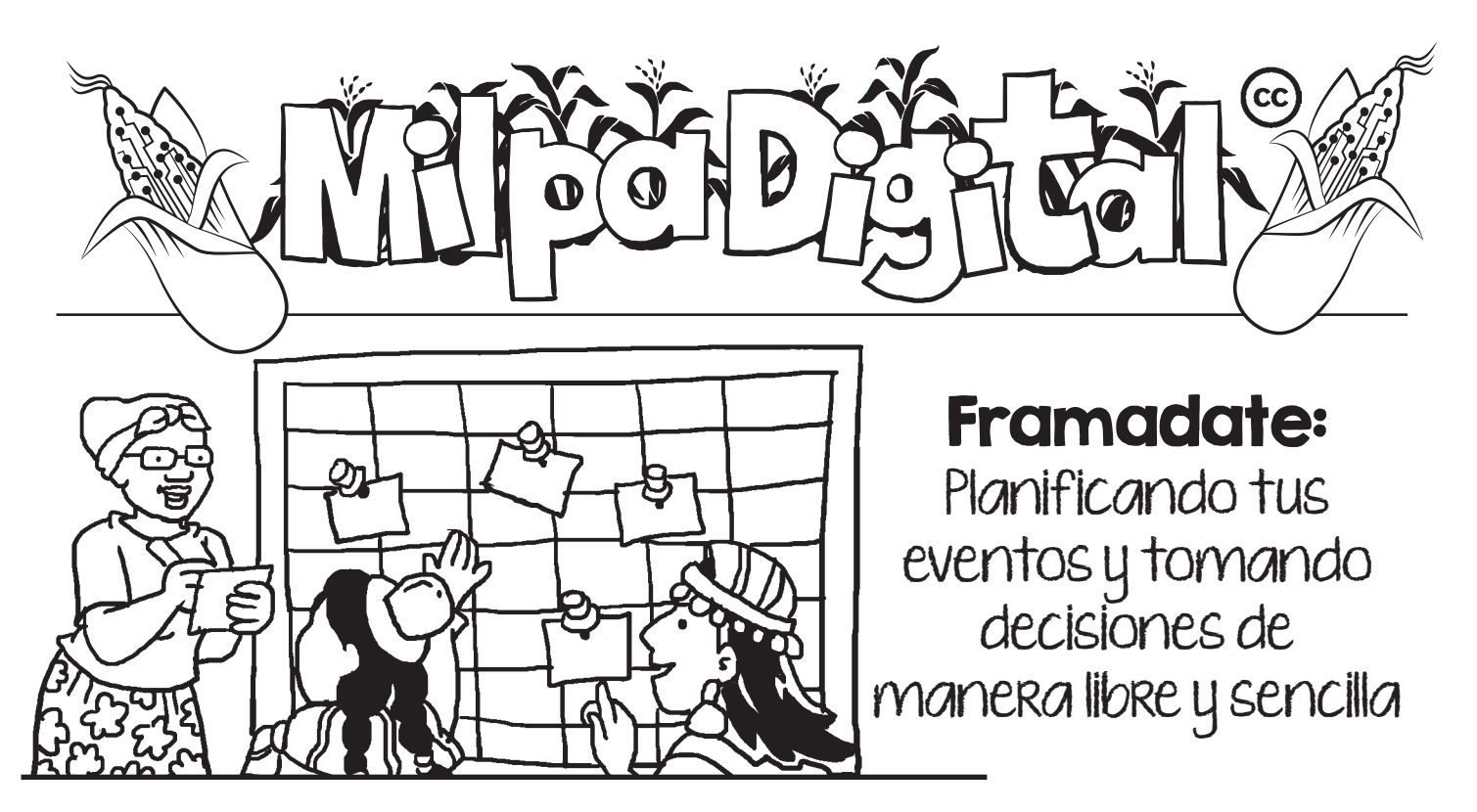

encuentros de mandades nece-<br>
sitamos tomar decisiones u organizar<br>
encuentros, reuniones o eventos de manera n muchas ocasiones desde nuestras organizaciones y comunidades necesitamos tomar decisiones u organizar rápida y sencilla, ingresando desde nuestras computadoras y celulares. Para lograr esto Framadate ofrece esta herramienta basada en software libre y totalmente gratuita.

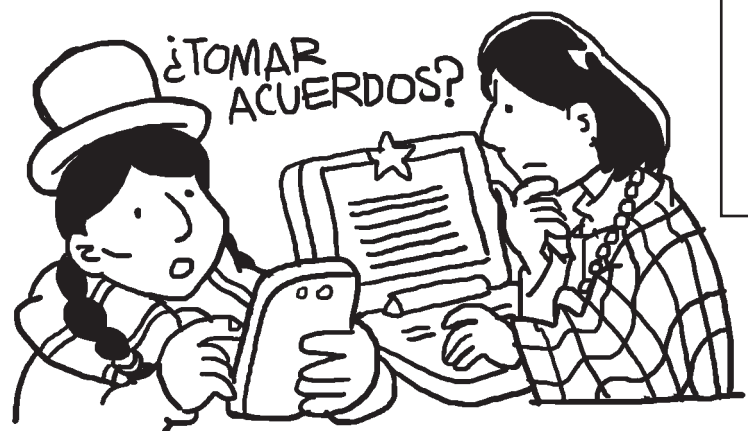

Además de la ventaja de ser gratuito en relación a otros software similares, Framadate tiene la opción de ser utilizado desde la web, sin necesidad de descargarlo, u abrir una cuenta, aunque también ofrece la opción de instalarlo en tu servidor (puedes accesar al tutorial de descarga en el sitio web **https://framacloud.org**).

## ¿Para qué tipo de acciones podemos usar Framedate?

- **1. Crear una encuesta**
- **2. Definir las fechas o los temas a elegir en una agenda**
- **3. Discutir sobre un tema y tomar una decisión**

**Esta opción nos permite tener el control de nuestros datos, y de los datos de nuestras organizaciones y además proteger nuestra privacidad, pues nuestra información no queda almacenada.** 

## Organizando nuestros encuentros y reuniones

Realizar una encuesta Framadate para organizar una reunión es muy fácil, lo primero que deberás hacer es ingresar a:

## **https://framadate.org/**

Al ingresar verás la opción "planificar un evento". Dale clic para empezar.

Se te pedirá que llenes unos datos como el nombre de quien genera la encuesta, correo electrónico y el título del evento para poder continuar.

Luego podrás elegir las fechas y horarios posibles de reunión para tu evento y una vez confirmada la creación de la encuesta, se te redirigirá hacia la página de administración de la encuesta donde encontrarás dos enlaces: uno con el enlace público de la encuesta que podrás enviar a otras personas, y otro que contiene el enlace de la página de administración de la encuesta para que puedas modificarlo en caso de ser necesario (También te será enviado al correo electrónico que hayas facilitado).

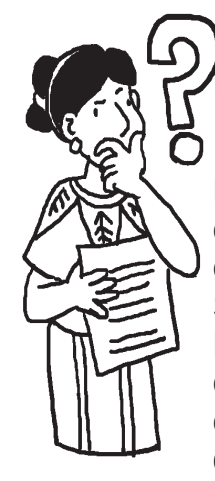

## ¿Y si necesitamos tomar decisiones?

Framadate te permite elaborar encuestas clásicas para tomar una decisión grupal desde tus dispositivos. Sólo debes ingresar a la página de Framadate que te compartimos al inicio de esta cartilla y seleccionar esta opción, que desplegará un cuadro donde deberás colocar tus datos.

**Framadate te permite que los resultados de la encuesta sean o no visi**bles, también te da la opción para que **cualquier persona pueda modificar las**  votaciones, quien vota o sólo tu. So**lamente deberás seleccionar la acción en el cuadro de administración de la encuesta.**

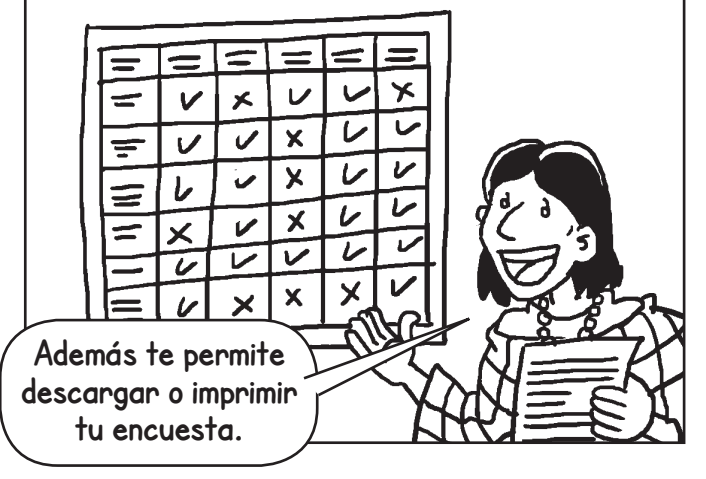

Framadate esta basado sobre **Studs** un software desarrollado por la Universidad de Estrasburgo. Ahora, su desarrollo esta realizado por la asociación Framasoft.

Este software requiere activar **javascript y** los cookies. Es compatible con los siguientes navegadores:

- Microsoft Internet Explorer 9+
- Google Chrome 19+
- Firefox 12+
- Safari 5+
- Opera 11+

**Suscríbete a ResistenciaDigital en Telegram @CanalResistenciaDigital**

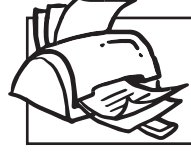

**¡No olvides que puedes imprimir tu propia MilpaDigital y compartirla!**

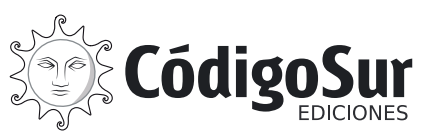

Créditos: CódigoSur 2021. MilpaDigital. https://milpadigital.org. Licencia CC https://creativecommons.org/licenses/by-sa/4.0/deed.es.

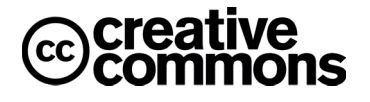